### GET READY, PLAYER 1

Welcome to the 8-bit game of Monster Mayhem. In this game pixelated monsters battle each other to see who's the scariest, but some of the pixel blocks in the game have been busted! Use your pixel skills to add the blocks back to the levels to find out which creature deserves to be crowned King or Queen of the monsters!

You'll need to use different skills in each section to complete the levels for the game.

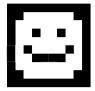

### Monster Builder

Make a monster by copying the mini pixel pic in to the larger grid. You'll need to be pixel perfect!

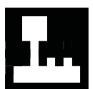

### Battle

Time for a face-off! Use the mini pixel pics to build the monsters into the battle scene by precisely pixeling each block. Who's going to win?

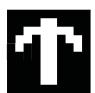

### Freeplay

This section is for you to make your own monsters, worlds and battles. You could imagine more battles between different monsters, or even pixel in your own monstrous creation!

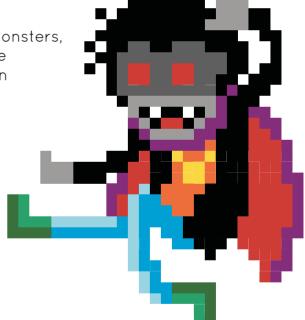

### **Bute Boxes**

Check out the handy Byte Boxes for tips and ideas on what you could pixel in the Freeplay section.

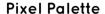

You'll need these colours to complete the pixel pictures in this book. Line up your pencils, and then start building blocks by colouring in the pixel squares.

Try making lighter or darker tones of each colour by pressing softer or harder with your pencils.

If you're feeling adventurous you could choose your own colours to pixel in the different dinos.

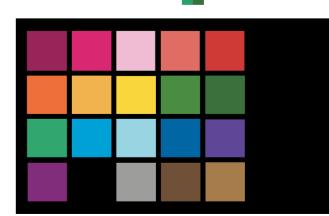

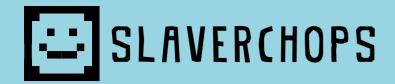

Staring yellow eyes, slavering jaws and a thirst for blood? No, it's not a teacher; it's just a nice, friendly werewolf. Copy the mini pixel pic of Slaverchops into the grid below, then feed him your homework!

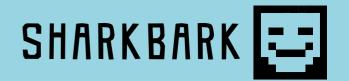

It's barky and it's sharky (only because of its gob full of razor-like teeth). If you bump into this beast in the woods, run away - but first carefully copy him into the grid below.

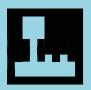

### SLAVERCHOPS VS SHARKBARK

Oops! Slaverchops tried to scent mark what he thought was a tree. With a splintering roar Sharkbark comes to life. Pixel both monsters into the battle scene below and decide who won!

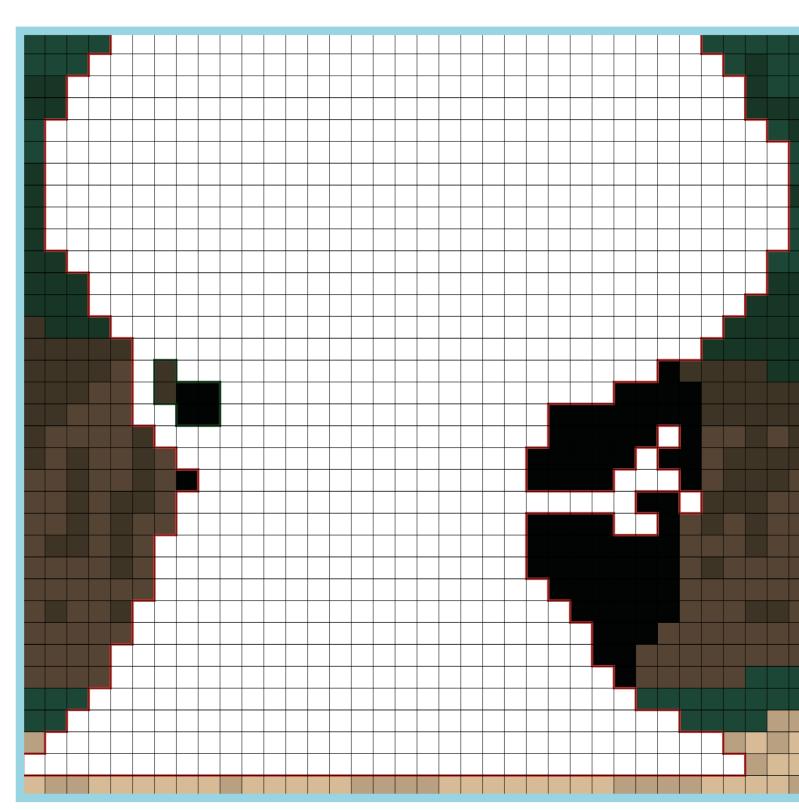

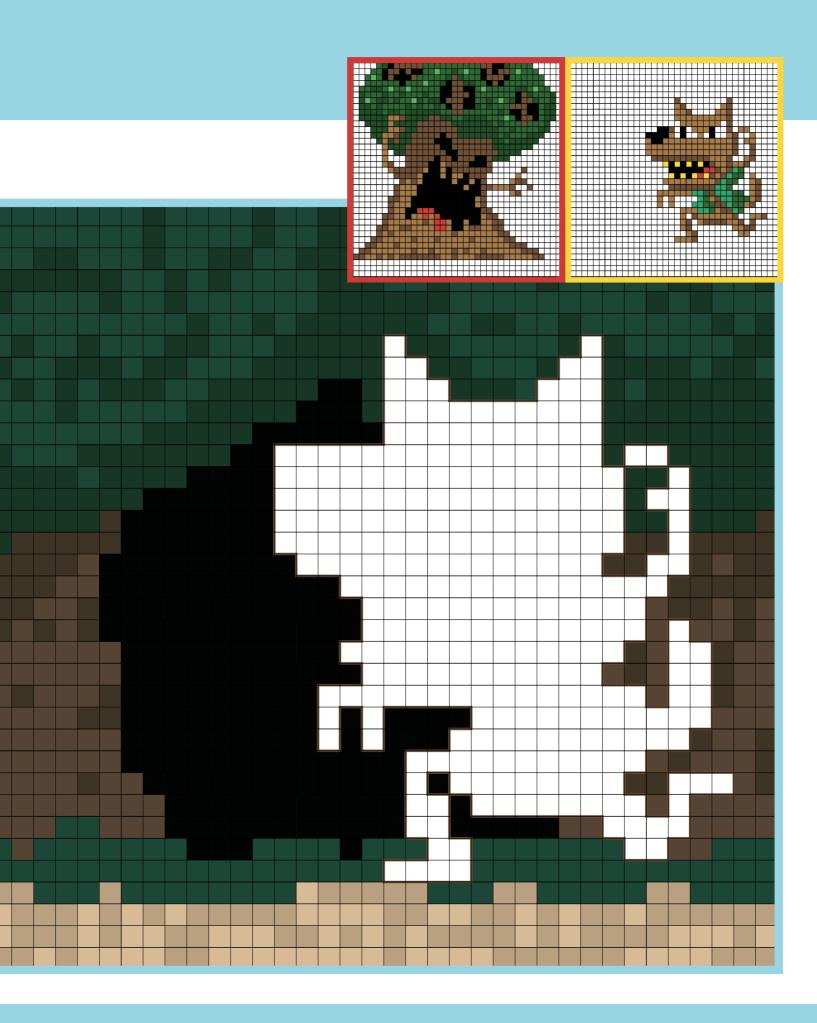

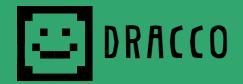

Dracco's fangs are as sharp as his sense of style. Vampires have no reflection so he has to ask his mum what he looks like. To make it easy, he always wears a cape. Perfectly pixel Dracco into his castle, but beware of his fangs!

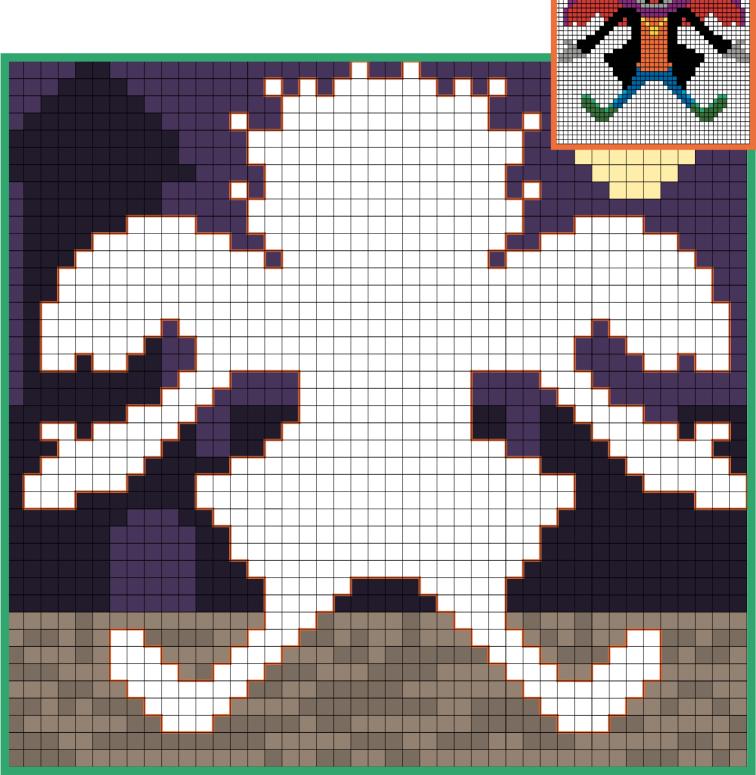

### ZOMBIE ROGER ==

Nobody is drippier than a zombie. Literally. You need him hanging around your house like you need a hole in the head, and he's got a couple of those as well.

## DRACCO vs ZOMBIE ROGER

Zombie Roger's hunt for brains has led him straight to Dracco's castle. Just as well he has no blood to suck because Dracco's looking pretty thirsty. Pixel the two monsters into the scene below and decide who won.

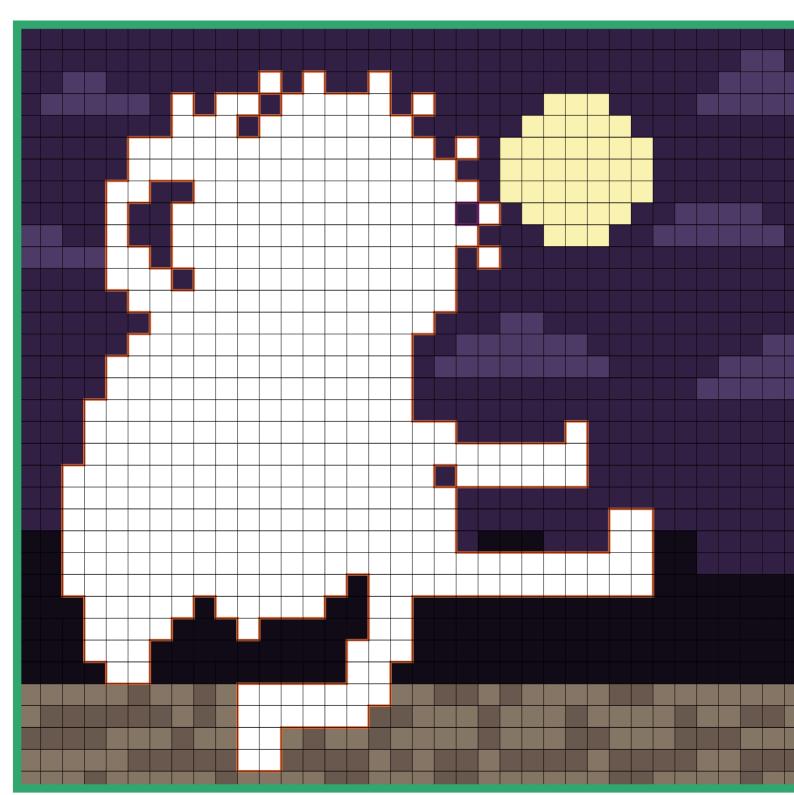

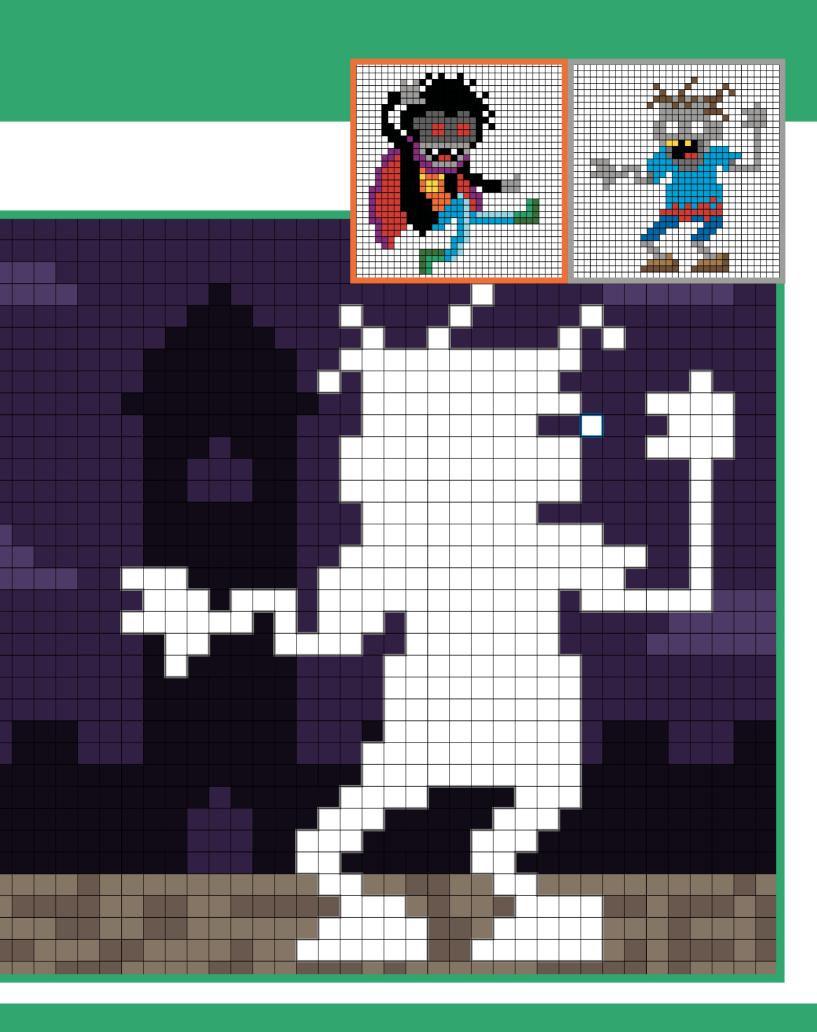

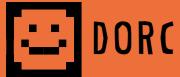

Dorc is a relatively intelligent and easy-going ogre who may not kill you as soon as he sees you. He wants to finish his biology experiment first. Pixel Dorc into the grid below.

## VENUS TRAPPER ==

Roses are red. Violets are blue. Dorc's experiment went horribly wrong and it's coming for you! Pixel Venus Trapper into the scene. Watch out for its teeth!

## DORC VS VENUS TRAPPER

"FEED ME DORCY!" screams the terrifying plant. If Dorc doesn't defeat his monstrous creation soon he might find out what the digestive system of a Venus flytrap looks like. It's all the name of science! Pixel the monsters into the scene below and decide which one was victorious.

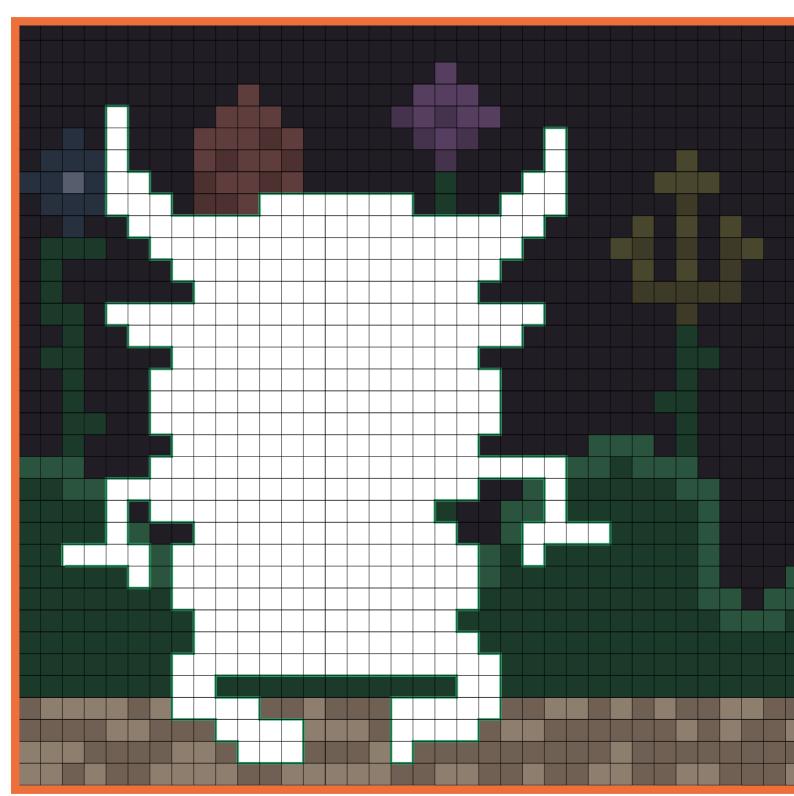

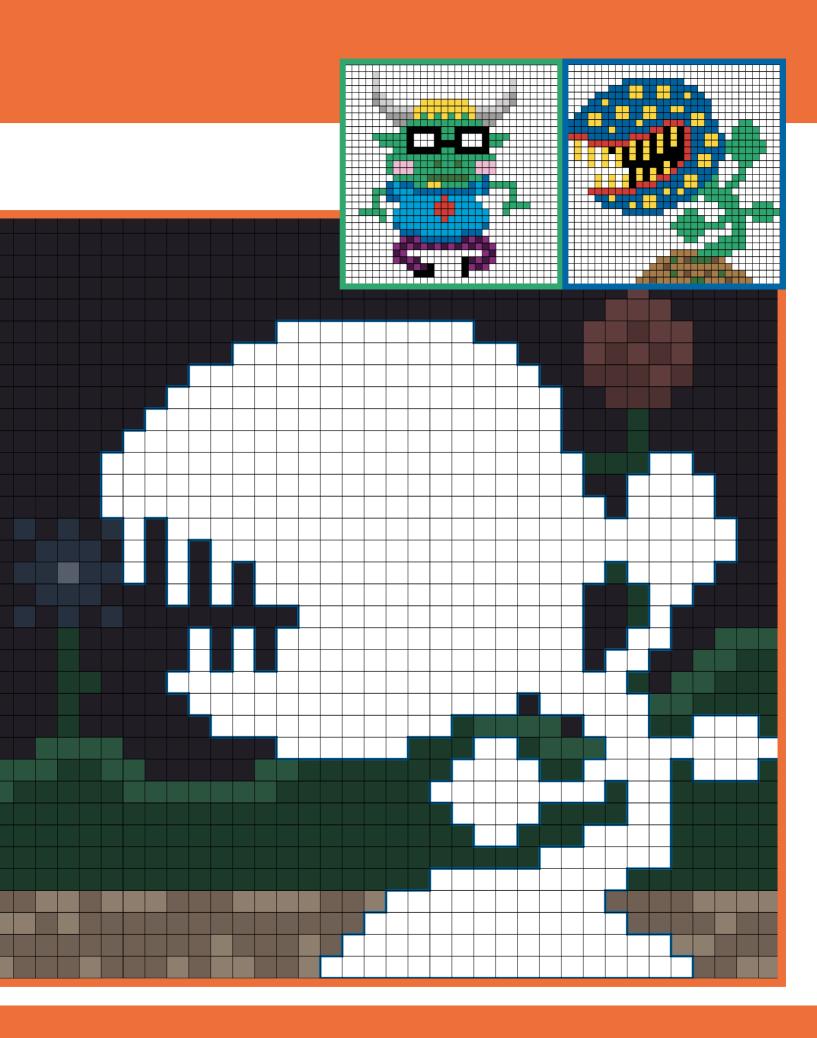

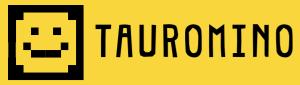

Tauromino is a nine-foot-tall burly bull with the fists of a boxer and the temper of a baby that's lost its dummy. If you see steam coming from his ears, run! Pixel Tauromino into the grid below.

## FRANKIE'S MUM ==

Can you imagine anything more terrible than a huge, lurching green monster with a bolt through its neck? Meet Frankie's Mum, in a bad mood! Copy the mini pixel pic of this monstrous mummy into the grid.

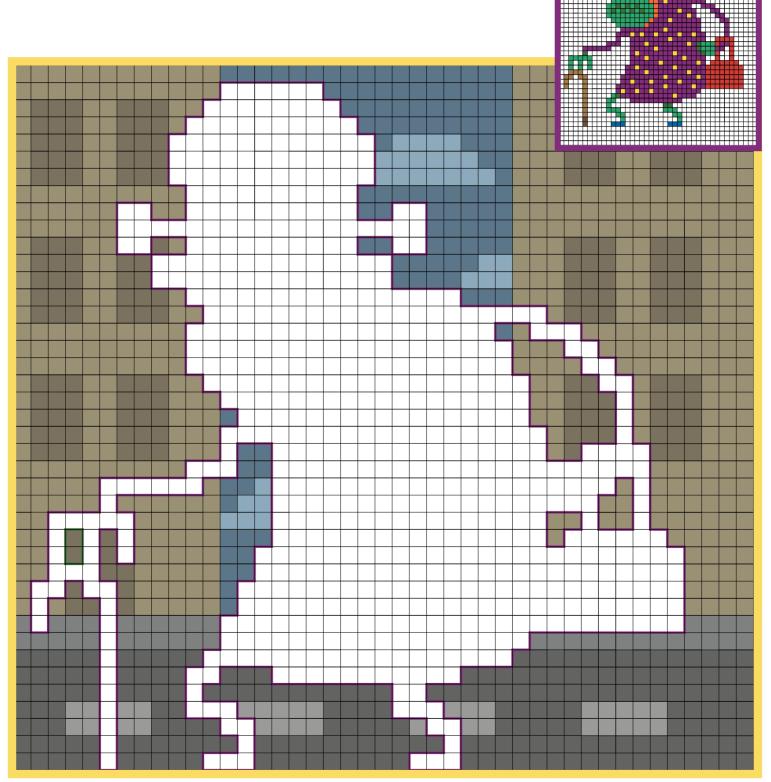

## TAUROMINO VS FRANKIE'S MUM

Frankie's Mum pushed in front of Tauromino at the bus stop. Big mistake! As steam starts to bellow form the bull's ears Frankie's Mum starts swinging her rather heavy handbag! Pixel in the monsters to the scene below and decide who won the battle.

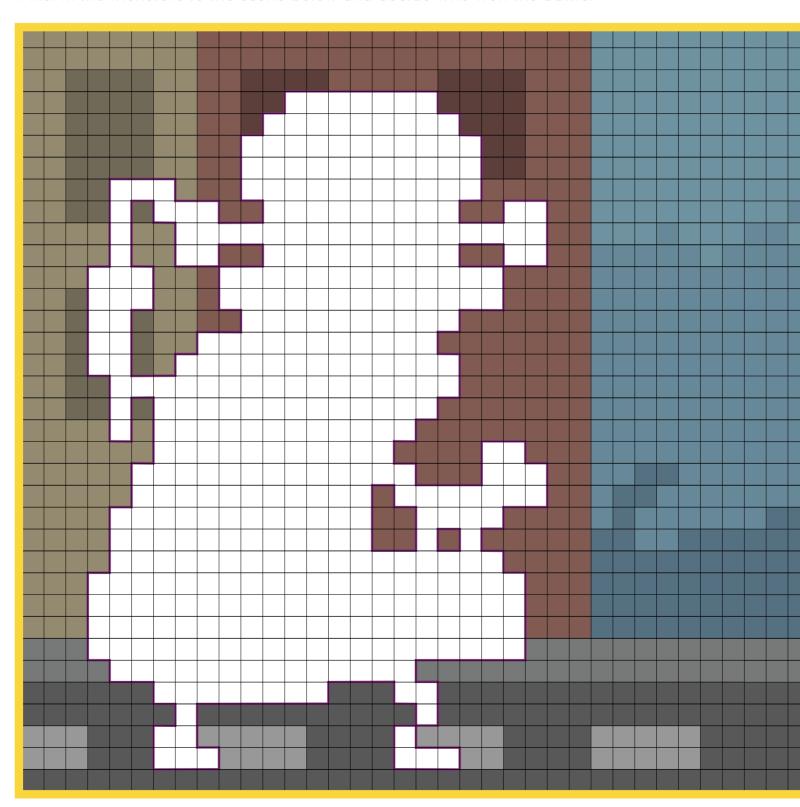

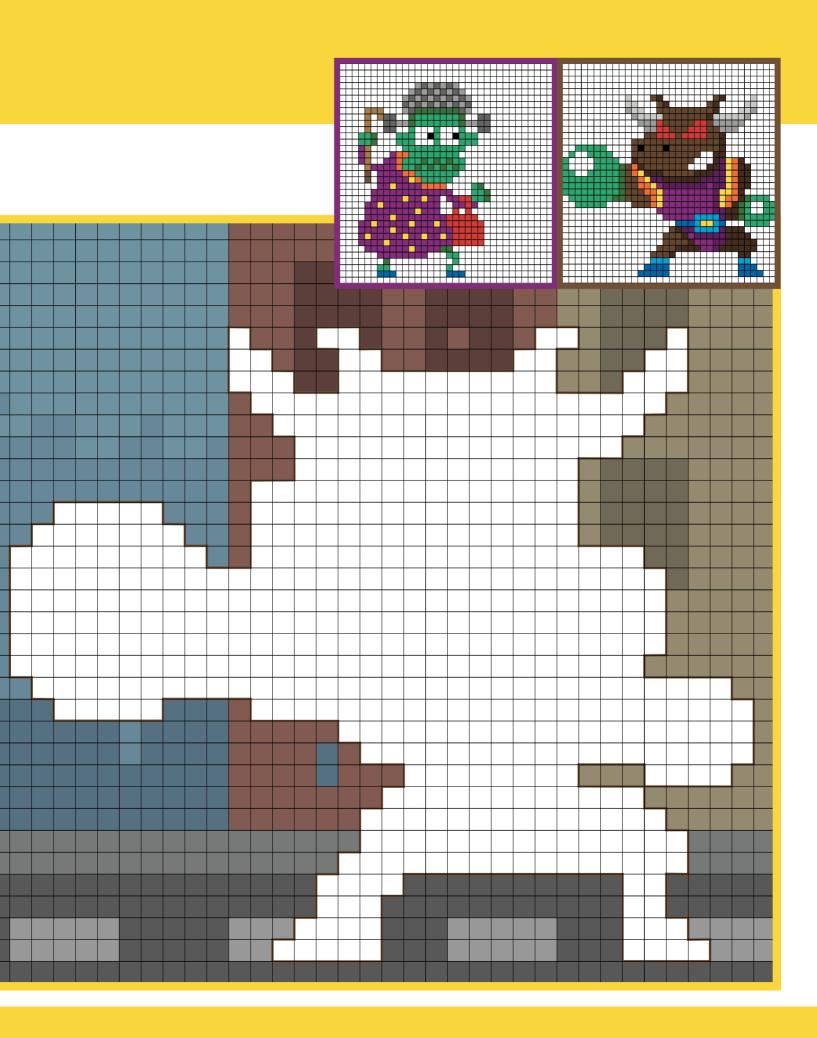

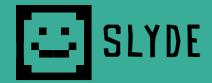

Slyde slithers on to sleeping creatures and dissolves them with its saliva. However, it can't see well, which is why it wears a pair of glasses stolen from a gnome. Copy the mini pixel pic of Slyde.

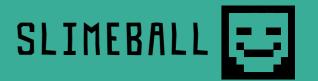

He's a blob, he's a slob and he's got a massive gob. Fill Slimeball's gob with pixels and hear him roar! Just don't let him breathe on you – slime smells disgusting. Pixel Slimeball into the grid below.

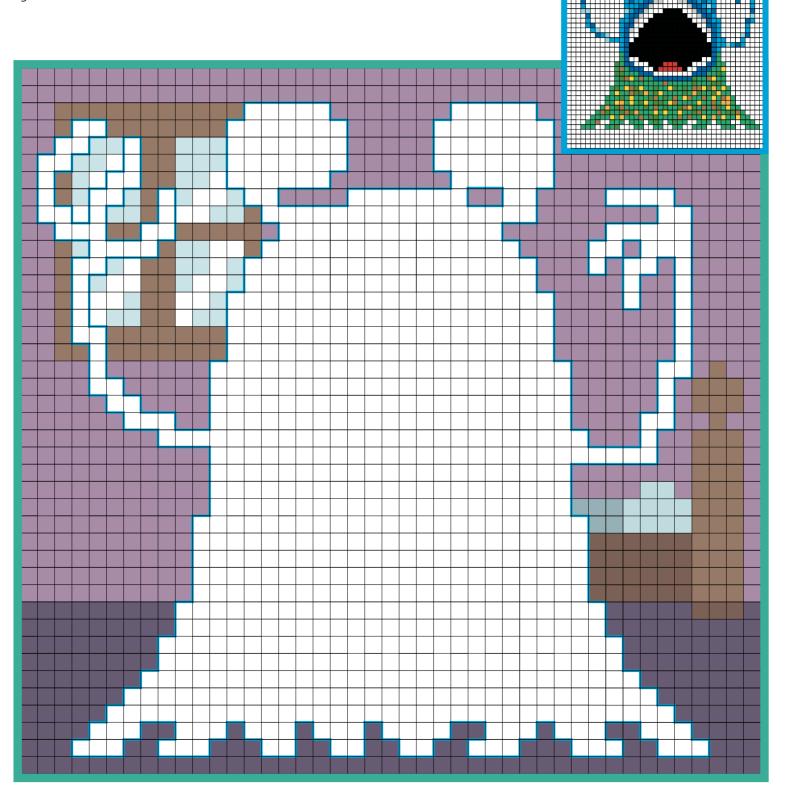

## SLYDE vs SLIMEBALL

There's only space under this bed for one monster, and Slyde and Slimeball are going to battle for the spot. Poor Timmy, either way he's got a horrible monster living in his room. Pixel both monsters into the battle below and decide who gets to stay under the bed.

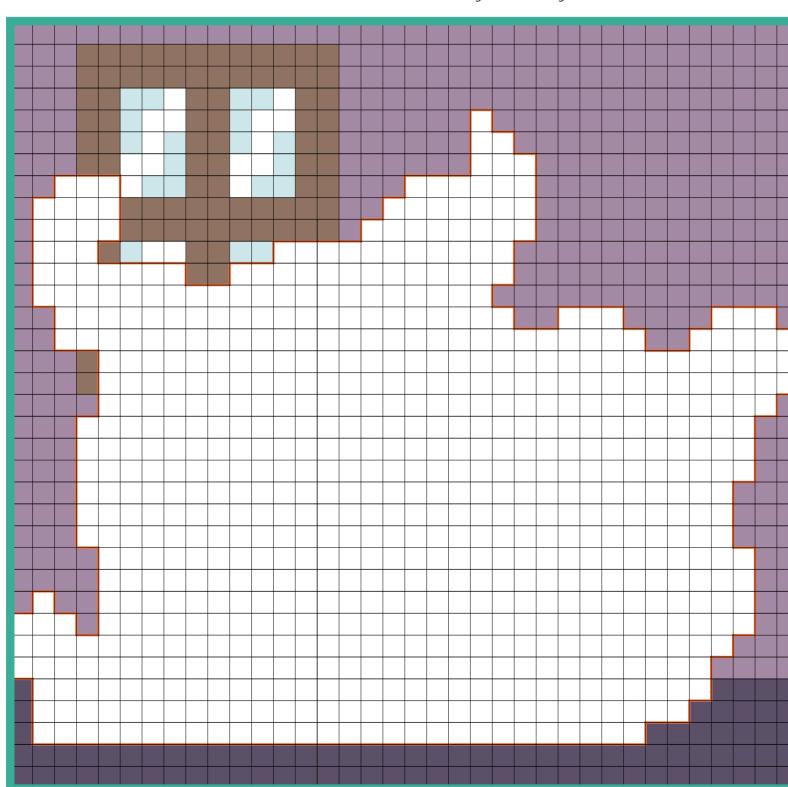

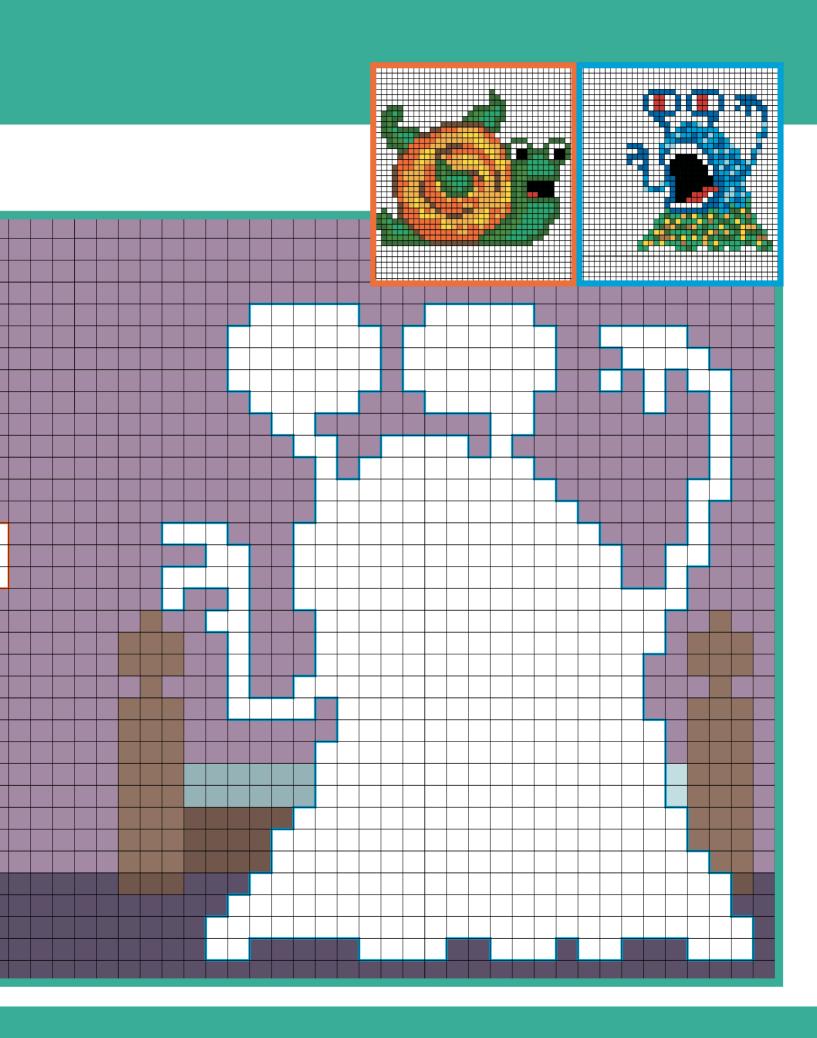

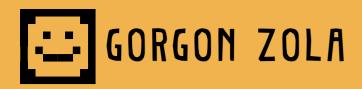

Gorgons have snakes for hair and can strike you dead with a single glance. Gorgon Zola is angry she doesn't get to do that, because visitors are instantly killed by the smell of her cheesy feet. Pixel Gorgon Zola into the cavern below.

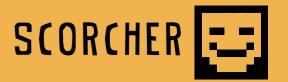

A dragon is a noble and terrible beast that breathes fire to slay its enemies (and when it can't be bothered to cook and wants an instant roast dinner). Copy the mini pixel pic of Scorcher into the scene below.

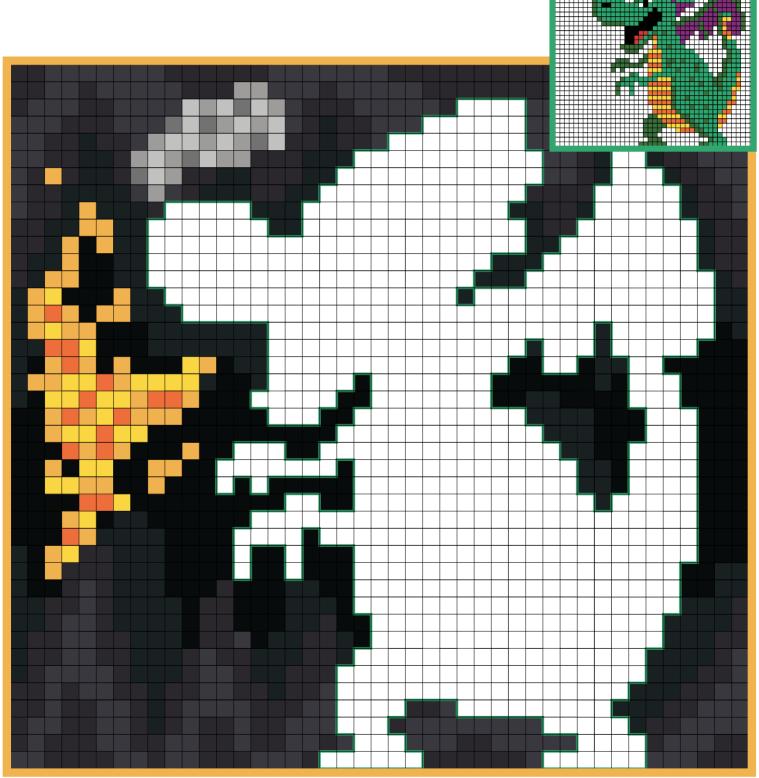

# GORGON ZOLA VS SCORCHER

Scorcher wandered in to Gorgon Zola's lair looking for some nice cheese to put on his latest flame-grilled victim. Gorgon Zola didn't take kindly to the interruption! Pixel these two monsters into the battle scene below and decide who won and who lost!

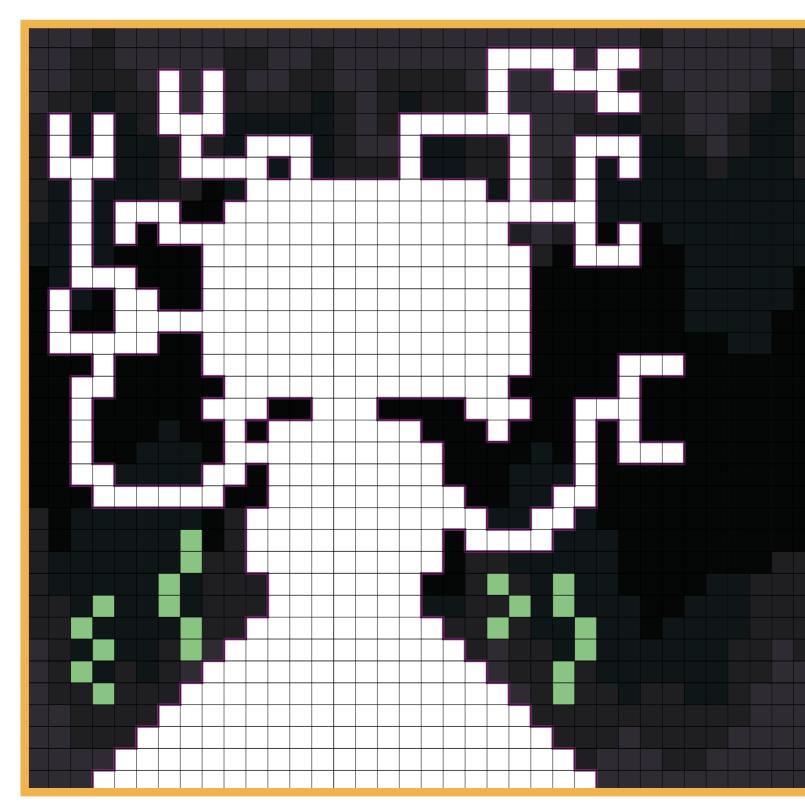

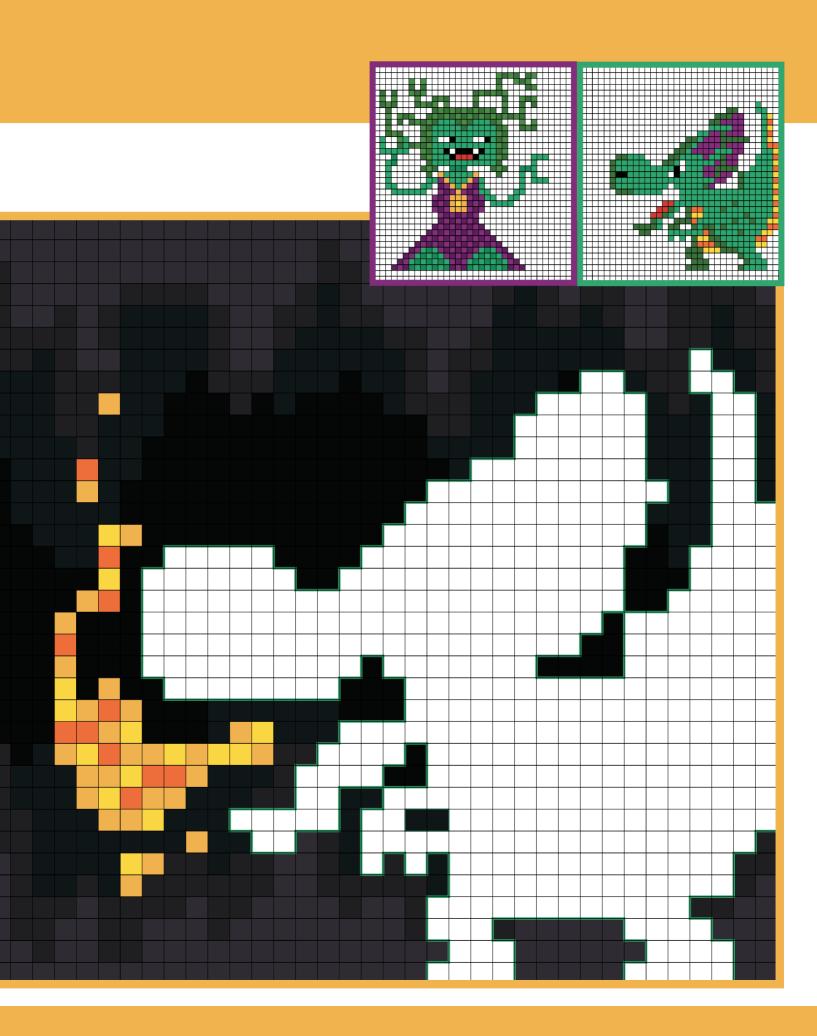

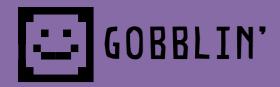

This evil fiendlet has a bottomless appetite and will steal your lunch without so much as a please or thank you! If you're out in Gobblin's territory make sure you've got some broccoli. Gobblin' loves broccoli. Pixel Gobblin' into the scene below.

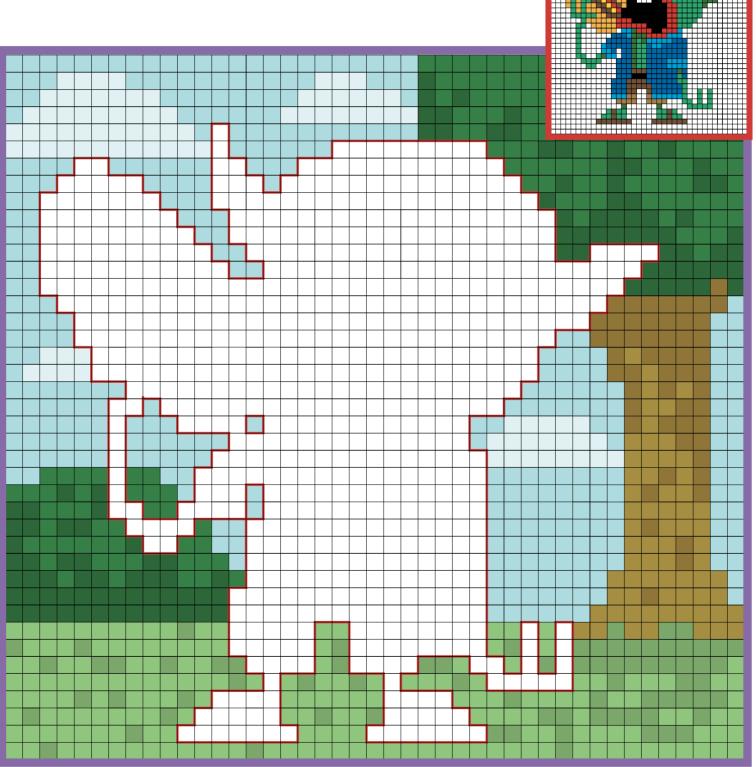

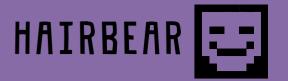

These cute little monsters usually live underground, and evolved neon fur so that they could see each other in the dark. They might look cute and cuddly, but one lick from a Hairbear will turn your skin into a prickly rainbow! Copy the mini pixel pic of Hairbear into the grid below.

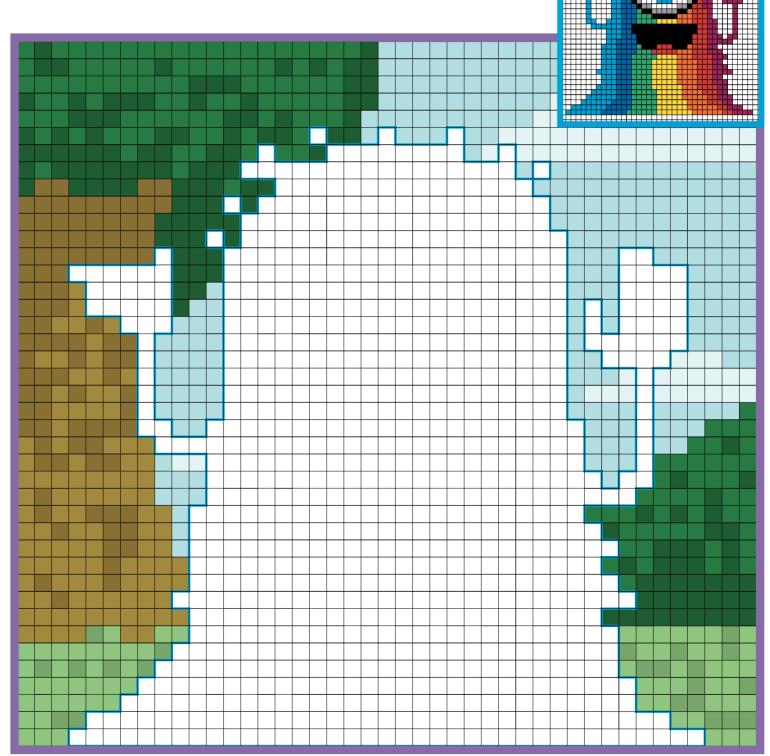

## GOBBLIN' vs HAIRBEAR

Gobblin's spotted something he thinks is candyfloss – unfortunately it's actually Hairbear. Copy the mini pixel pics of each monster into the battle scene below and decide who won and who lost.

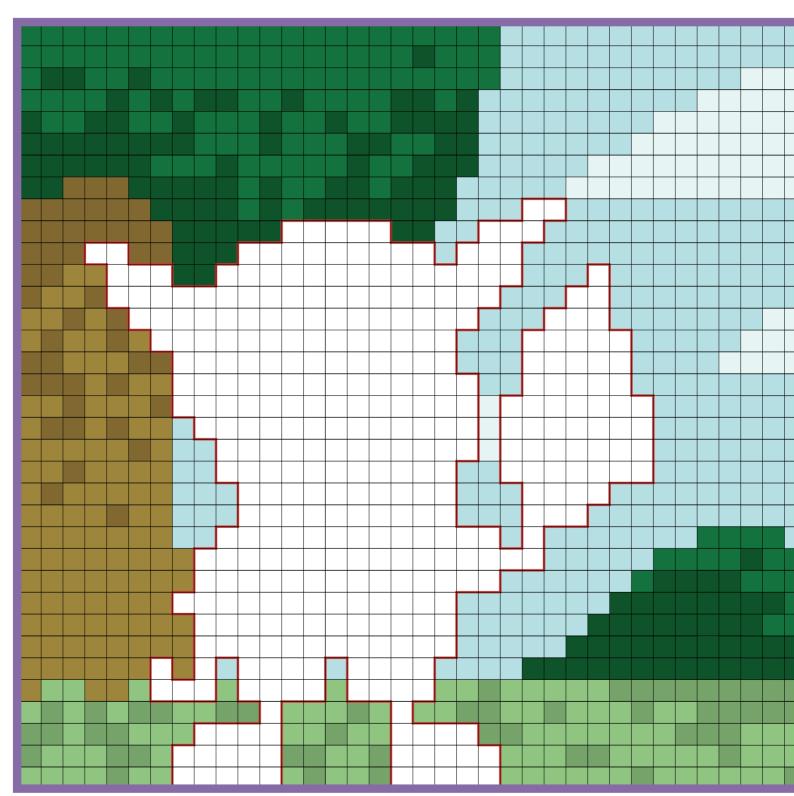

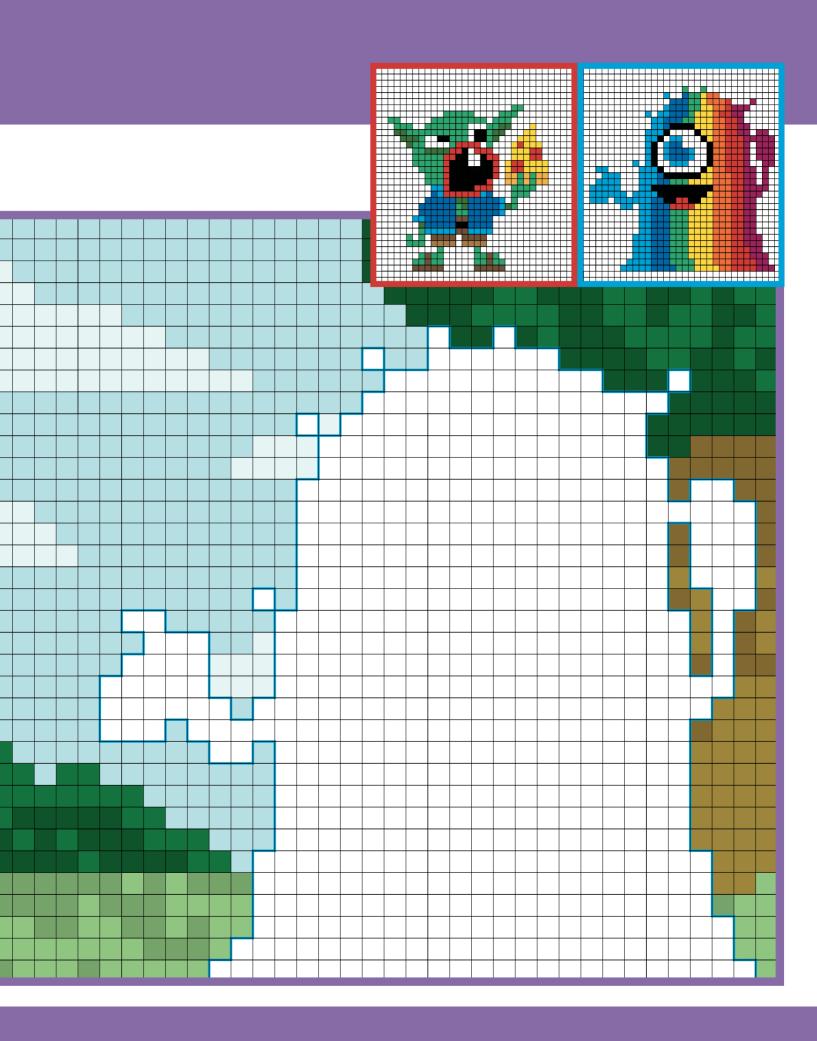

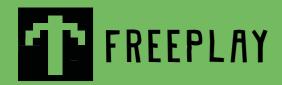

Create your own epic monster battles in the blank grid below. You could copy some of the scenery from the battle pages or make up your own, and then add your favourite monsters!

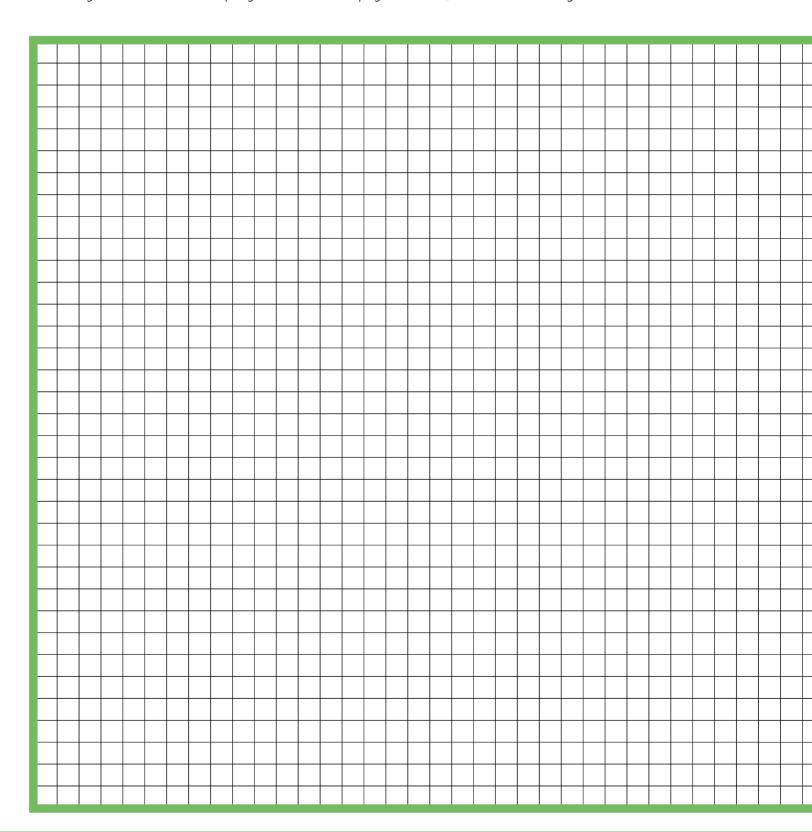

|  |  |  |          |  |  |  |  |  |  |  |  | Ρi | ام | a h | att | ا ما | bet | WA | a n |          |   |
|--|--|--|----------|--|--|--|--|--|--|--|--|----|----|-----|-----|------|-----|----|-----|----------|---|
|  |  |  |          |  |  |  |  |  |  |  |  |    |    |     |     |      | /0U |    |     |          |   |
|  |  |  |          |  |  |  |  |  |  |  |  |    | 9  | m   | on  | ste  | rs. |    |     |          |   |
|  |  |  |          |  |  |  |  |  |  |  |  |    |    |     |     |      |     |    |     |          | _ |
|  |  |  |          |  |  |  |  |  |  |  |  |    |    |     |     |      |     |    |     |          | _ |
|  |  |  |          |  |  |  |  |  |  |  |  |    |    |     |     |      |     |    |     |          | _ |
|  |  |  |          |  |  |  |  |  |  |  |  |    |    |     |     |      |     |    |     |          |   |
|  |  |  |          |  |  |  |  |  |  |  |  |    |    |     |     |      |     |    |     |          |   |
|  |  |  |          |  |  |  |  |  |  |  |  |    |    |     |     |      |     |    |     |          |   |
|  |  |  |          |  |  |  |  |  |  |  |  |    |    |     |     |      |     |    |     |          |   |
|  |  |  |          |  |  |  |  |  |  |  |  |    |    |     |     |      |     |    |     | -        | _ |
|  |  |  |          |  |  |  |  |  |  |  |  |    |    |     |     |      |     |    |     | -        |   |
|  |  |  |          |  |  |  |  |  |  |  |  |    |    |     |     |      |     |    |     |          |   |
|  |  |  |          |  |  |  |  |  |  |  |  |    |    |     |     |      |     |    |     |          |   |
|  |  |  |          |  |  |  |  |  |  |  |  |    |    |     |     |      |     |    |     |          |   |
|  |  |  |          |  |  |  |  |  |  |  |  |    |    |     |     |      |     |    |     |          |   |
|  |  |  |          |  |  |  |  |  |  |  |  |    |    |     |     |      |     |    |     |          |   |
|  |  |  |          |  |  |  |  |  |  |  |  |    |    |     |     |      |     |    |     |          |   |
|  |  |  |          |  |  |  |  |  |  |  |  |    |    |     |     |      |     |    |     |          |   |
|  |  |  |          |  |  |  |  |  |  |  |  |    |    |     |     |      |     |    |     |          |   |
|  |  |  |          |  |  |  |  |  |  |  |  |    |    |     |     |      |     |    |     |          |   |
|  |  |  |          |  |  |  |  |  |  |  |  |    |    |     |     |      |     |    |     |          | _ |
|  |  |  |          |  |  |  |  |  |  |  |  |    |    |     |     |      |     |    |     |          | _ |
|  |  |  |          |  |  |  |  |  |  |  |  |    |    |     |     |      |     |    |     |          | _ |
|  |  |  |          |  |  |  |  |  |  |  |  |    |    |     |     |      |     |    |     | $\dashv$ | _ |
|  |  |  |          |  |  |  |  |  |  |  |  |    |    |     |     |      |     |    |     |          | _ |
|  |  |  | $\vdash$ |  |  |  |  |  |  |  |  |    |    |     |     |      |     |    |     |          | _ |
|  |  |  | $\vdash$ |  |  |  |  |  |  |  |  |    |    |     |     |      |     |    |     |          |   |
|  |  |  | $\vdash$ |  |  |  |  |  |  |  |  |    |    |     |     |      |     |    |     | -        | _ |
|  |  |  |          |  |  |  |  |  |  |  |  |    |    |     |     |      |     |    |     |          |   |
|  |  |  | $\vdash$ |  |  |  |  |  |  |  |  |    |    |     |     |      |     |    |     | $\dashv$ |   |
|  |  |  |          |  |  |  |  |  |  |  |  |    |    |     |     |      |     |    |     |          |   |
|  |  |  |          |  |  |  |  |  |  |  |  |    |    |     |     |      |     |    |     |          |   |
|  |  |  |          |  |  |  |  |  |  |  |  |    |    |     |     |      |     |    |     |          |   |
|  |  |  |          |  |  |  |  |  |  |  |  |    |    |     |     |      |     |    |     |          |   |

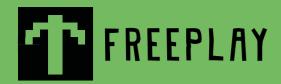

Use this page to make up the scariest monster you can think of!

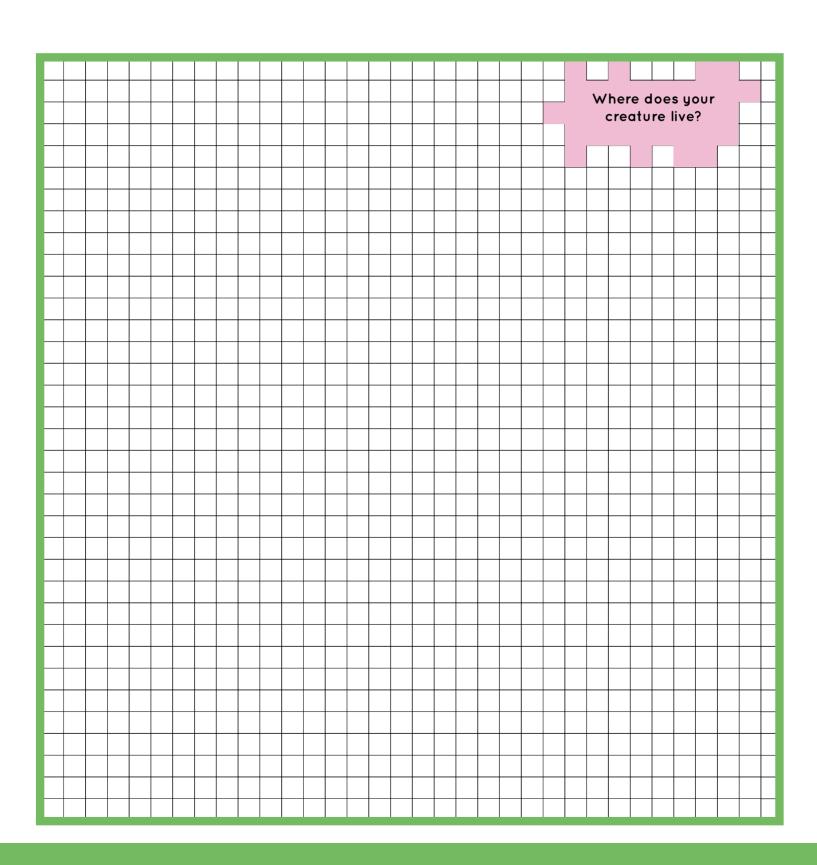